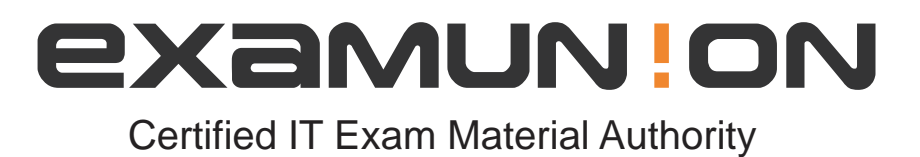

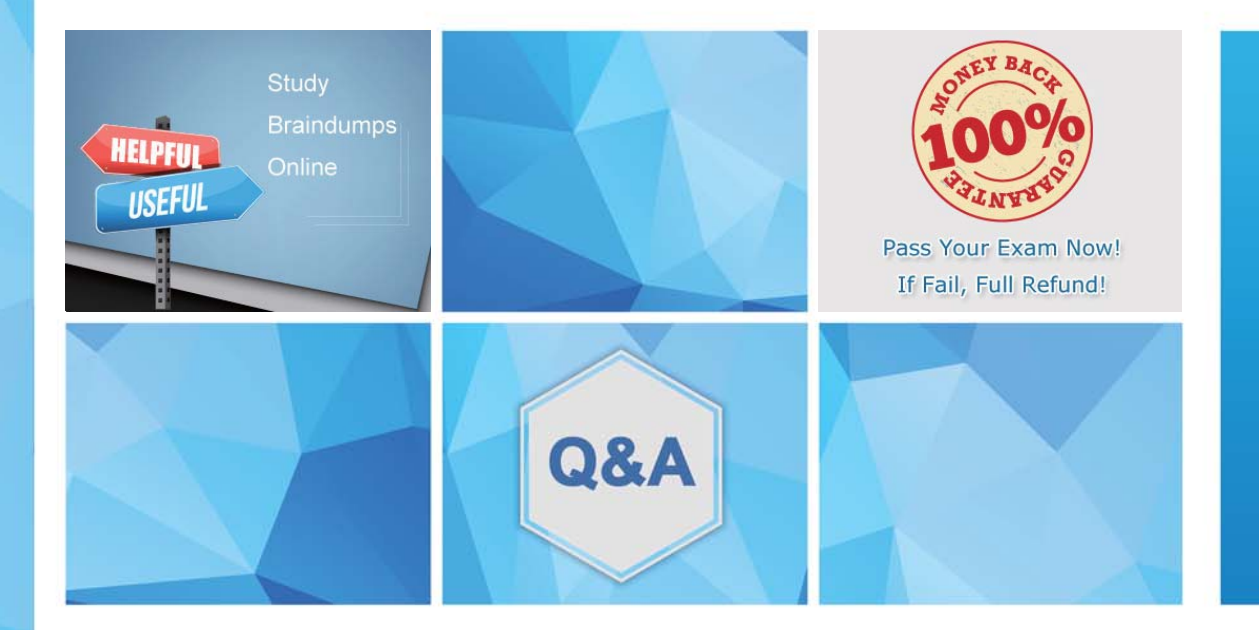

Accurate study guides, High passing rate! We offer free update service for one year! http://www.examunion.com

## **Exam** : **2V0-51.19**

# **Title** : VMware Professional Horizon 7.7 Exam 2019

### **Version** : DEMO

1.Which are two custom setup options when installing VMware Horizon Agent on a master image? (Choose two.)

- A. USB Redirection
- B. Windows Media Multimedia Redirection
- C. VMWare Horizon Instant Clone Agent
- D. Unity Touch
- **Answer:** AC

#### **Explanation:**

Reference:

https://docs.vmware.com/en/VMware-Horizon-7/7.3/horizon-virtual-desktops/GUID-61090F90- 186F-4932-BB0F-06902F0908B5.html

2.An administrator connects to View Administrator and sees that the dashboard health indicator is red for the View Connection Server instance.

Clicking the red health indicator displays SSL Certificate: Invalid

- What setting should the administrator review when troubleshooting this issue?
- A. Verify that the certificate is added to the certificate authority's revocation list
- B. Verify that the certificate has a friendly name of view
- C. Verify that the certificate is imported into the Personal folder in the Microsoft Windows local computer certificate store
- D. Verify that the SSL service is running on the View Connection Server instance

#### **Answer:** C

#### **Explanation:**

Reference: https://docs.vmware.com/en/VMware-Horizon-7/7.5/horizon-installation/GUID-1AB8E13E-B82F-4671-A80C-91BD4C5EA7C6.html

3.What is the effect of changing any VMware Blast policy that cannot be changed in real time?

- A. VMware Tools services is restarted by Microsoft GPO Update service
- B. Microsoft GPO update rules apply. GPOs are updated manually or by restarting the Horizon Agent
- C. VMware Tools detects the change and immediately applies the new setting within 480 seconds
- D. Horizon Client detects the change and prompts the user to reboot once every 480 seconds

#### **Answer:** B

#### **Explanation:**

Reference: https://docs.vmware.com/en/VMware-Horizon-7/7.6/horizon-remote-desktop-features/GUID-220442CF-EA01-470E-A381-1BED9BC0B81C.html

4.What is the default behavior for AppVolumes drive letter assignments?

A. For writable volumes the drive letter is hidden, and for AppStack volumes the drive letter is not assigned

B. Drive letters are not assigned for both AppStack and writable volumes

C. For writable volumes the driver letter is not assigned, and for AppStack volumes the drive letter is hidden

D. Drive letters are assigned and hidden for both AppStack and writable volumes

#### **Answer:** A

### **Explanation:**

Reference: https://docs.vmware.com/en/VMware-App-Volumes/2.10/com.vmware.appvolumes.user.doc/ GUID-1FBE80C8-37D2-4074-92C5-DE111FD2E2B3.html

5.What is the minimum version of vSphere required to deploy instant clones?

A. vSphere 5.5

B. vSphere 6.0 Update 1

C. vSphere 5.5 Update 3b

D. vSphere 6.0 Update 2

**Answer:** B